# **Flutter** Architektur

Von einzelnen Files zu einer skalierbaren Architektur

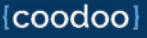

### Bevor es los geht

Vorstellung, Expertise

### Wer bin ich?

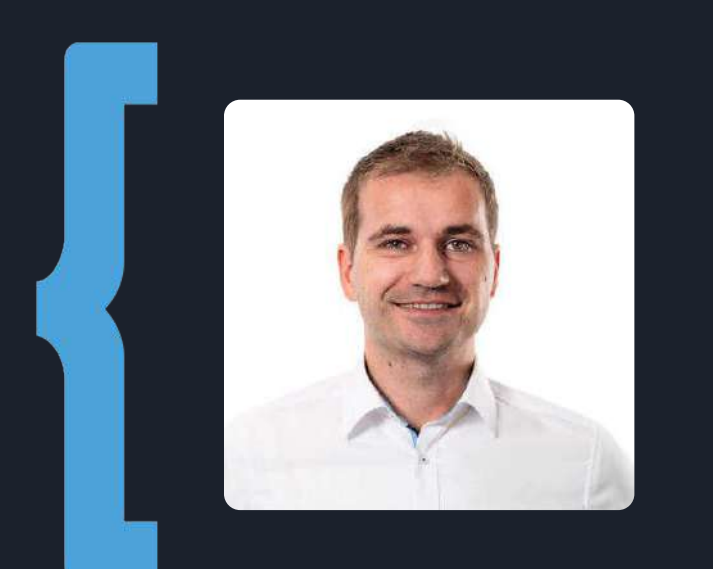

#### **Markus Kühle**

<https://coodoo.de> Gründer & Geschäftsführer der coodoo GmbH, einer Enterprise Software Dienstleistungsfirma. Seit 2019 Flutter Entwicklung für Halbzeit.app und Kundenprojekte für Mobile Apps und Web. @makueh

#### Halbzeit.app Expertise

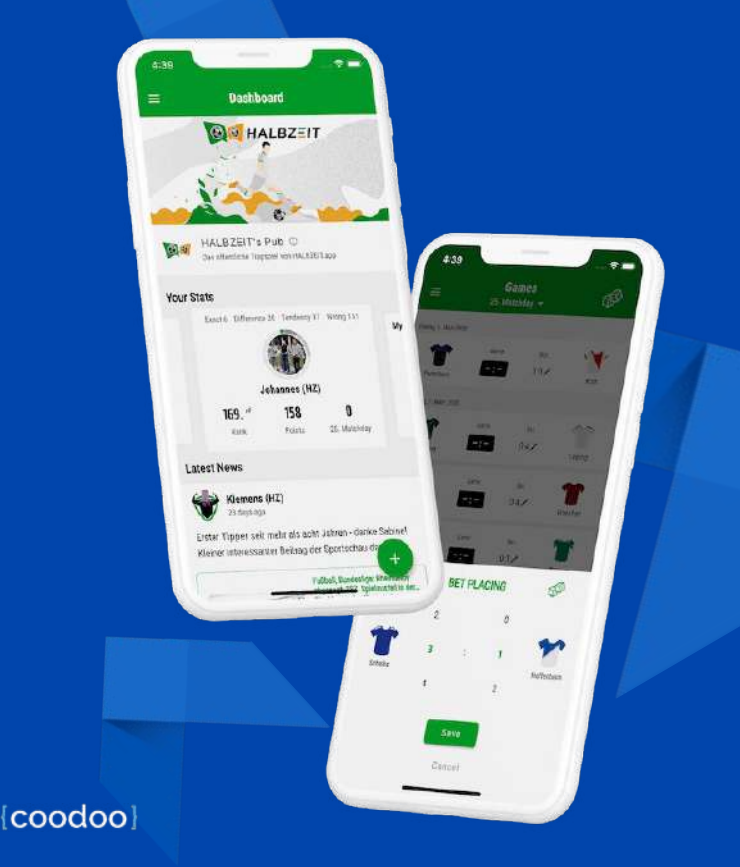

- Öffentliches & White Label Fußball Tippspiel
- Mehrere 100k Spieler
- Über 50.000 Downloads
- Web, iOS, Android und Tablet
- AWS Cloud Service Integration
- Mandantenfähig mit vielen

konfigurierbaren Details

4

### Warum Architektur

Relevanz, Projektgröße, Separation of Concerns

#### Relevanz einer Architektur

Eine gute Architektur zu wählen ist essentiell.

Strukturierter Code lässt sich besser warten, wenn die App wächst.

Keine Organisation des Codes Endet bei größeren Apps in Chaos

#### Keine Architektur and Over Engineering

Bereits kleine Änderungen sind nur sehr schwer umzusetzen

### Wann über Architektur nachdenken?

- **Größe der App** Wie viele Pages, Navigationstiefe, Komplexität?
- **Größe des Teams**

Wie viele Teammitglieder arbeiten gleichzeitig an der App?

- **Verteilung des Teams** Wie ist der direkte Austausch des Teams möglich?
- **Verständnis der Sprache und Struktur** Sprechen alle Mitglieder die gleiche "Flutter-Sprache"?

### Separation of Concerns

#### UI Business Logic

```
floatingActionButton: Row(
                                                                            class CounterController extends StateNotifier<CounterState> {
                                                                              CounterController({required this.counterRepo})
  mainAxisAlignment: MainAxisAlignment.end,
                                                                                  super(const CounterState()) {
  children: [
                                                                               init():
    FloatingActionButton(
      onPressed: () \Rightarrowref.read(counterControllerProvider.notifier).decremer.c(),
                                                                              final CounterRepo counterRepo;
      tooltip: 'Decrement',
      child: const Icon(Icons.remove),
                                                                              void init() \ell), // FloatingActionButton
                                                                                state = state.copyWith(value: AsyncValue.data(counterRepo.value))
    const SizedBox(width: 16),
    FloatingActionButton(
                                                                              Future<void> increment() async {
      onPressed: () =>
                                                                                state = state.copyWith(value: const AsyncValue.loading());
          ref.read(counterControllerProvider.notifier).increment(),
                                                                                state = state.copyWith(tooltip: 'Increment',
                                                                                   value: await AsyncValue.guard(() => counterRepo.increment()))
      child: const Icon(Icons.add),
     , // FloatingActionButton
```
#### Flutter Vorgaben & Konventionen

Flutter gibt dem Entwickler **große Freiheiten** bei Architekturentscheidungen.

Flutter hat **keine Vorgabe** zu Ordnerstruktur oder anderen Konventionen bezüglich einer Architektur.

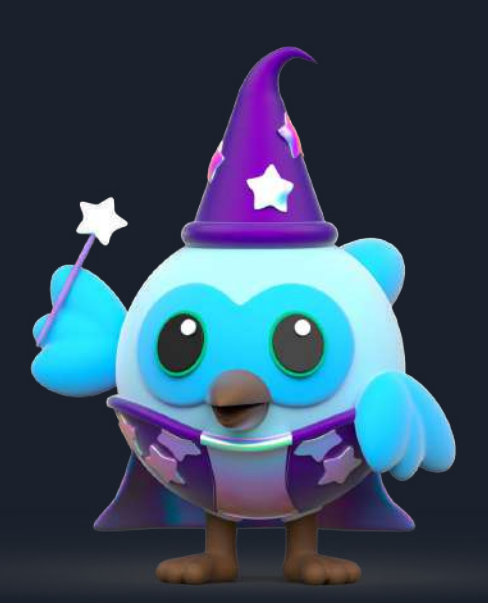

# Konventionen & Abstimmungen

Ordnerstruktur, Dateinamen, Lint-Regeln

#### Ordner Konventionen

- ‣ lib
	- ‣ src
		- ‣ **presentation**
			- ‣ feature1
			- ‣ feature2
		- ‣ **application**
			- ‣ feature1
			- ‣ feature2
		- ‣ **domain**
			- ‣ feature1
			- ‣ feature2
		- ‣ **data**
			- ‣ feature1
			- ‣ feature2

#### Layers first **Feature first** Feature first

- ‣ lib
	- ‣ src
		- $\overline{\phantom{a}}$  features.
			- ‣ **feature1**
				- ‣ presentation
				- $\rightarrow$  domain
				- ‣ repository
				- ‣ entity
			- ‣ **feature2**
				- ‣ presentation
				- $\rightarrow$  domain
				- ‣ repository
				- ‣ entity

Es geht bei einem Feature nicht um die UI. Domain-Driven Design als Startpunkt.

### Layers first

#### **Vorteile**

- Schneller und einfacher Start
- Einfach zu verstehen

#### **Nachteile**

- Sehr unübersichtlich, sobald die App wächst
- Zusammengehörende Files für ein Feature über das Projekt verteilt

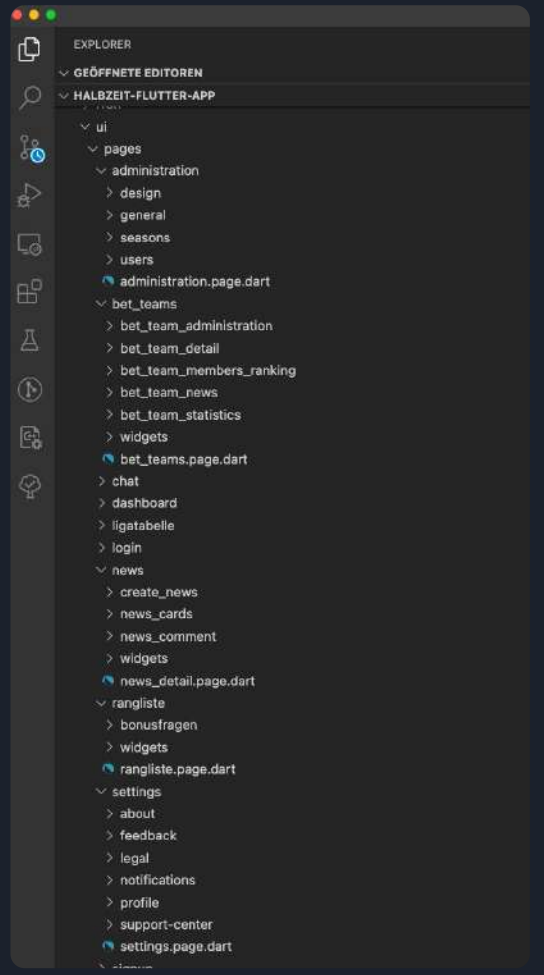

### Feature first

#### **Vorteile**

- Files, die zu einem Feature gehören, sind an einem Ort zu finden
- Layers in Feature
- Einfache Kommunikation

#### **Nachteile**

● Verständnis, was ein Feature ist, muss im Team trainiert werden

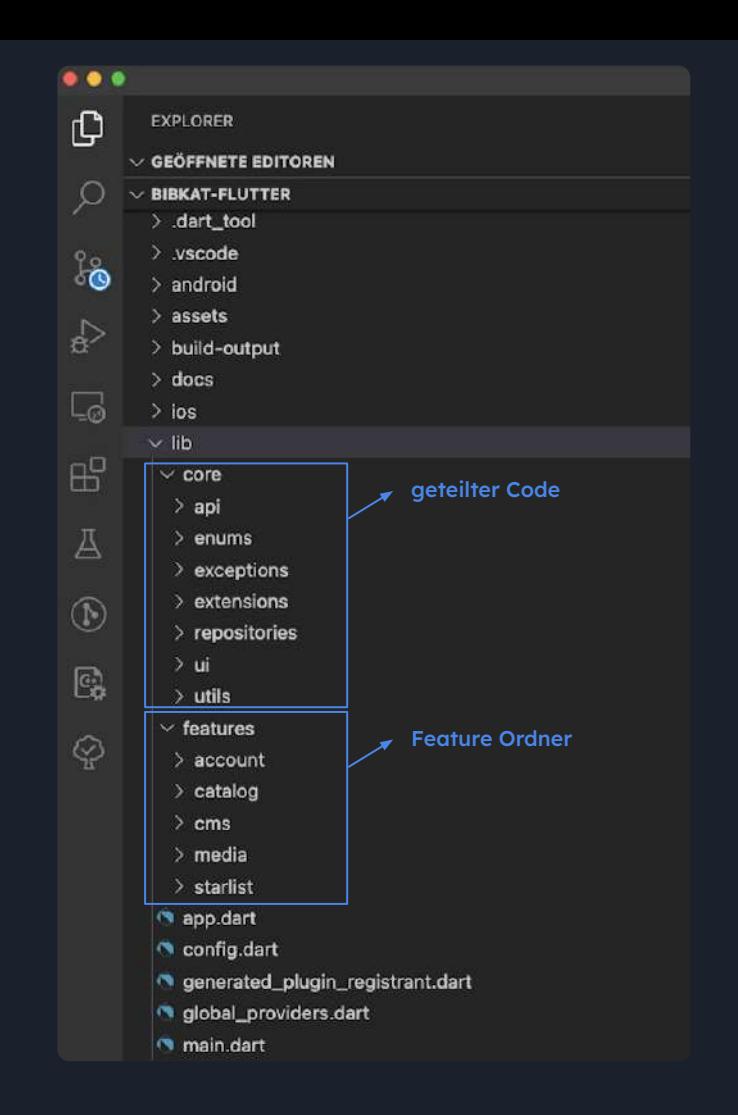

### Feature first - Startpunkt

Es geht bei einem Feature **nicht** um die UI.

Domain-Driven Design als **Startpunkt**.

**Domain-Driven Design ist ein Ansatz für die Softwareentwicklung, der die Entwicklung auf die Programmierung eines Domänenmodells konzentriert, das über ein umfassendes Verständnis der Prozesse und Regeln einer Domäne verfügt.**

**Martin Fowler über das Buch von Eric Evans von 2003**

<https://martinfowler.com/bliki/DomainDrivenDesign.html>

### Feature first

#### **Layers im Feature**

Die Layer werden innerhalb des Features als Ordner eingerichtet.

Wir unterteilen noch einmal in logic und presentation.

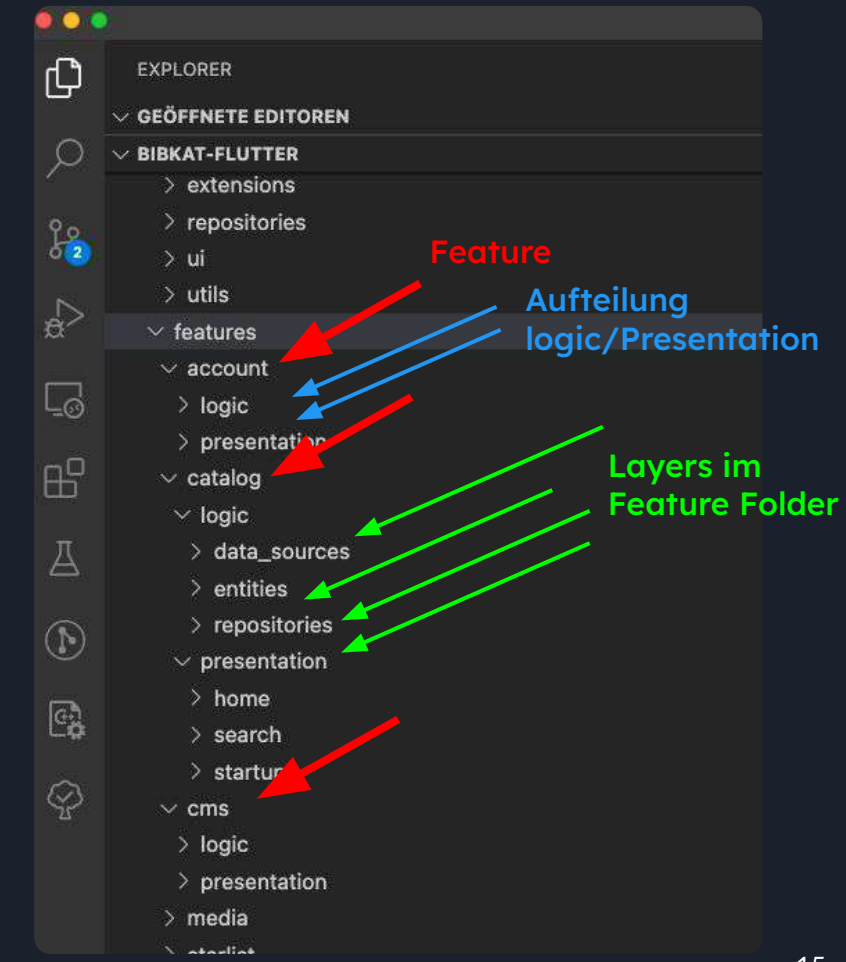

### Konventionen für Dart Files & Klassen

- Filename sagt über **Art des Inhalts** aus Bsp.: catalog\_search.page.dart, catalog.repo.dart,
- **Eine** Klasse pro File Ausnahme sind eng zusammengehörige Klassen wie z.B. Stateful Widgets

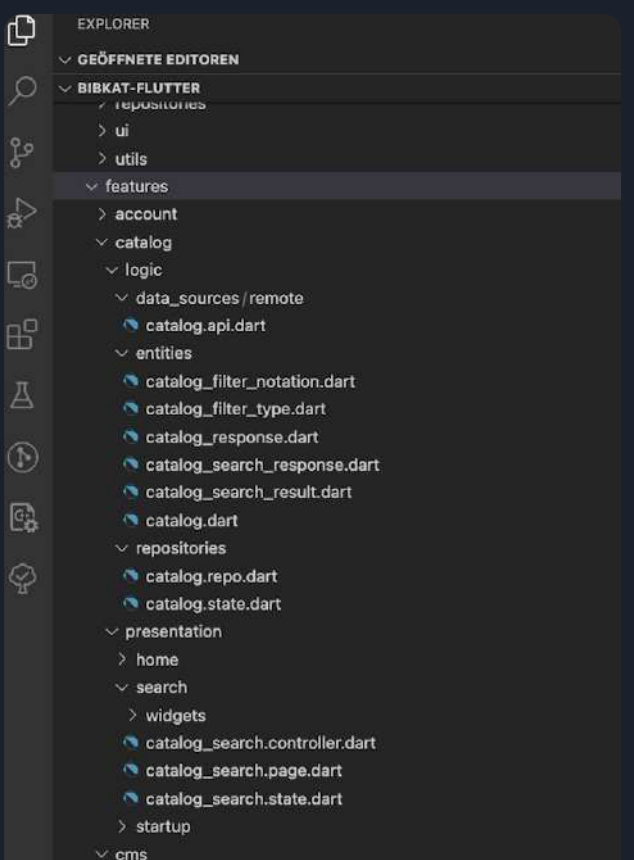

16

### Flutter Lint Regeln

- Linter im Default Projekt bereits konfiguriert
- Flutter Lints basiert auf den empfohlenen Dart Lints
- In analysis\_options.yaml anpassbar
- Aufrufen mit flutter analyze

**Alle konfigurierten Lint Regeln immer beachten!**

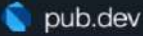

#### flutter lints 2.0.1

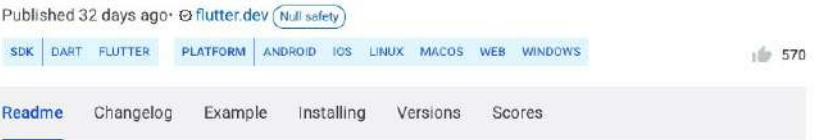

#### pub v2.0.1

This package contains a recommended set of lints for Flutter apps, packages, and plugins to encourage good coding practices.

This package is built on top of Dart's recommended, yaml set of lints from package: lints.

Lints are surfaced by the dart analyzer, which statically checks dart code. Dart-enabled IDEs typically present the issues identified by the analyzer in their UI. Alternatively, the analyzer can be invoked manually by running flutter analyze.

#### Usage

Flutter apps, packages, and plugins created with flutter create starting with Flutter version 2.3.0 are already set up to use the lints defined in this package. Entities created before that version can use these lints by following these instructions:

- 1. Depend on this package as a dev\_dependency by running flutter pub add --dev flutter\_lints
- 2. Create an analysis\_options.yaml file at the root of the package (alongside the pubspec.yaml file) and include: package: flutter\_lints/flutter.yaml from it.

Example analysis\_options.yaml file:

[https://pub.dev/packages/flutter\\_lints](https://pub.dev/packages/flutter_lints)

### Lint Beispiel - forEach()

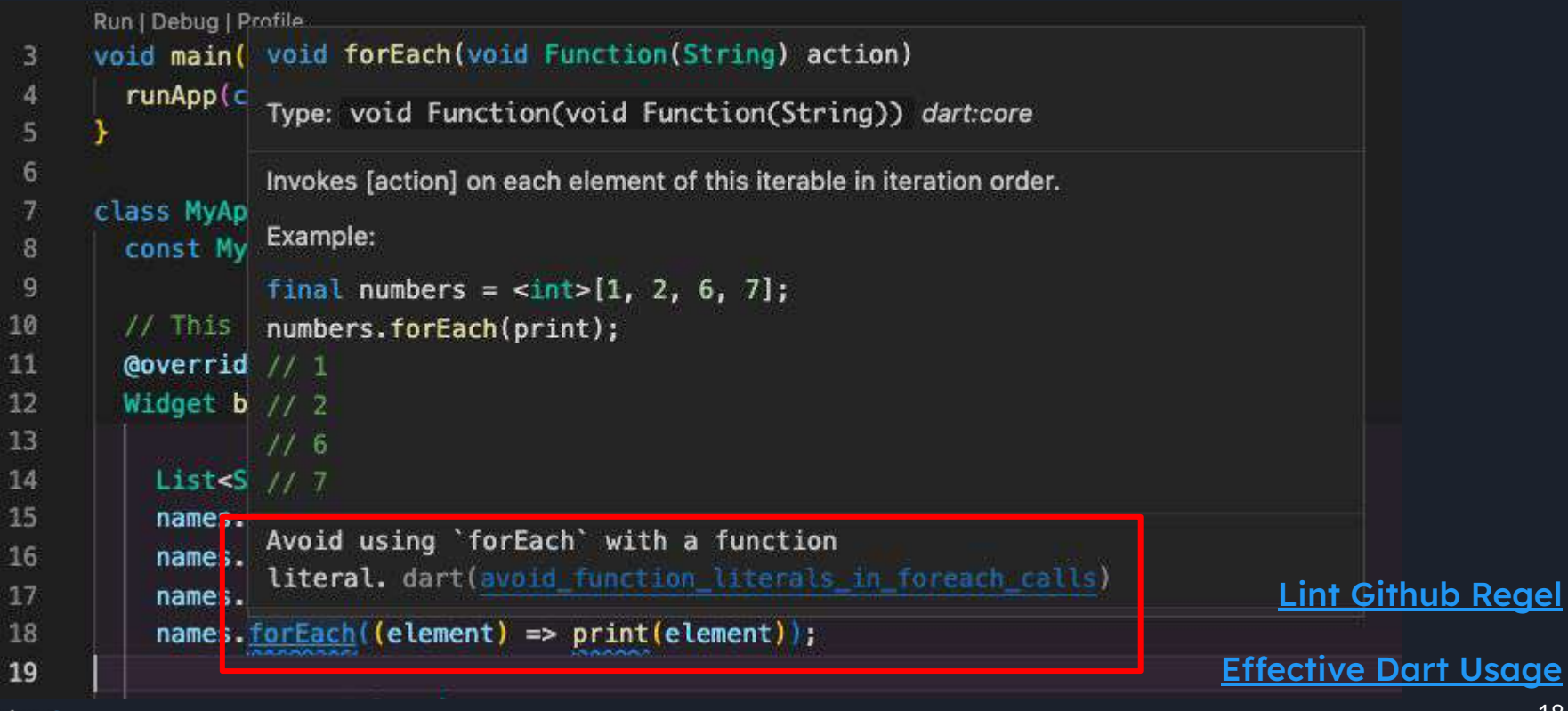

# Mögliche Architekturen

MVC, MVC+S, Clean Architecture, State Architecture

### Übersicht der Architekturen

- Es existieren eine Menge an Architekturen
- MVC, MVC+S, MVP, MVVM, Clean Architecture, Android App Architecture...
- Flutter gibt keine Architektur vor

#### **Populäre State Architekturen**

- **Bloc Architektur** (basierend auf der Bloc Library - [bloclibrary.dev](https://bloclibrary.dev))
- **Riverpod Architektur** (MVVM State riverpod Package - [pub.dev/packages/riverpod\)](https://pub.dev/packages/riverpod)

#### **Die Architekturen basieren auf Provider**, welches das von Flutter empfohlene State Management Package ist.

#### State Architektur

- Basierend auf State Management
- Drei Layer:
	- Presentation
	- Domain
	- Data
- Jeder Layer hat eine bestimmte Aufgabe
- Klarer Vertrag wie die Kommunikation stattfindet.

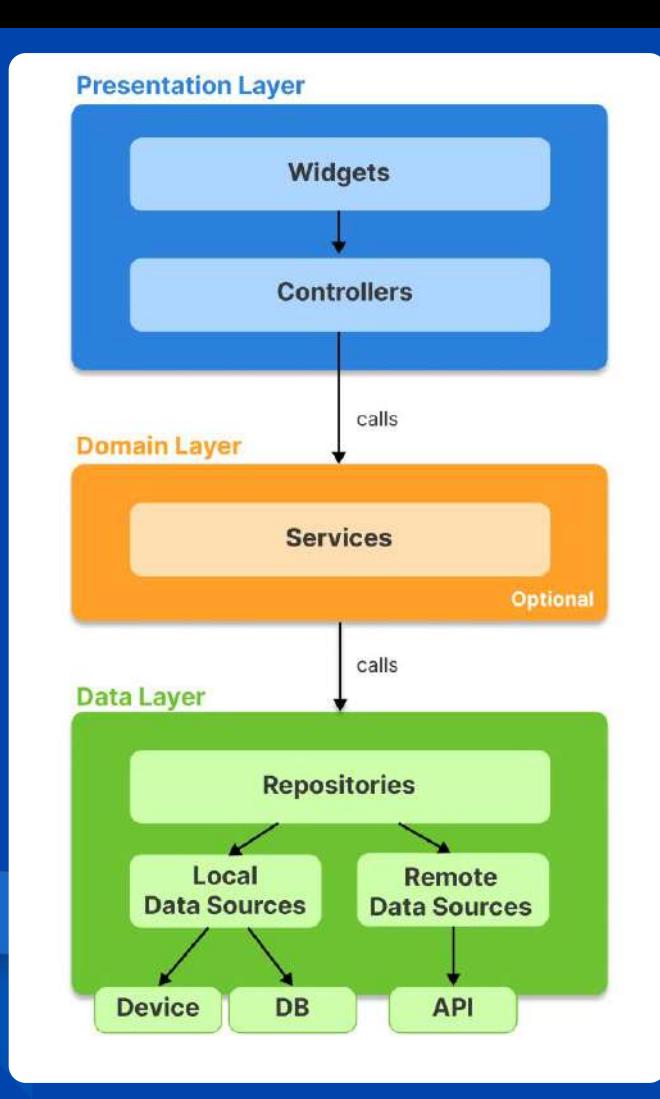

### Android Architecture

- State Architektur
- 3 Layer
- Kommt unserer Zielarchitektur am nächsten

[Android Guide to app architecture](https://developer.android.com/jetpack/guide)

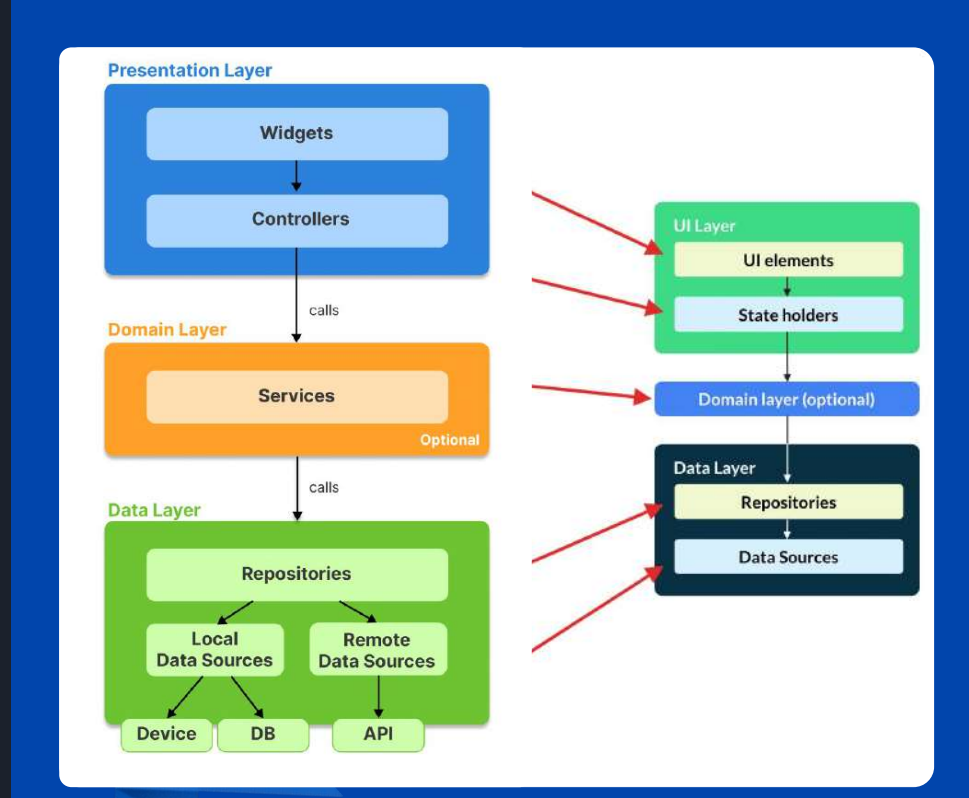

### Minimale State Architektur

- Kleinste mögliche Architektur
- **●** Zwei Layer:
	- Data
	- Presentation
- Kernbestandteile:
	- State Management
	- Dependency Injection
- Direkt mit Entities anstatt DTOs arbeiten

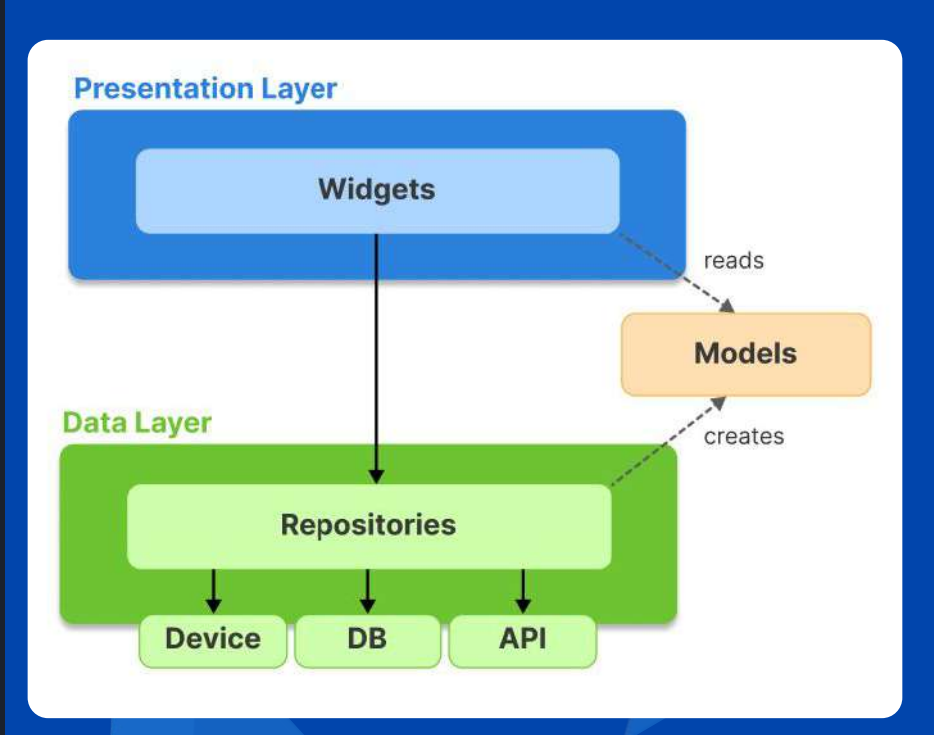

# Data Layer - Repository

Repository Pattern, Entities, Final & Immutable, Freezed

#### Repository Pattern

- Auftrennung zwischen Businesslogik und Datenbeschaffung
- Zentrale Zuständigkeit, um Daten zu beschaffen
- Ist unabhängig von der Datenquelle
- Lädt Daten und mappt auf Objekte
- Repository lädt selbst nicht die Daten, sondern hilft bei der Datenbeschaffung
- Hilft bei den Tests, denn es lässt sich schnell austauschen

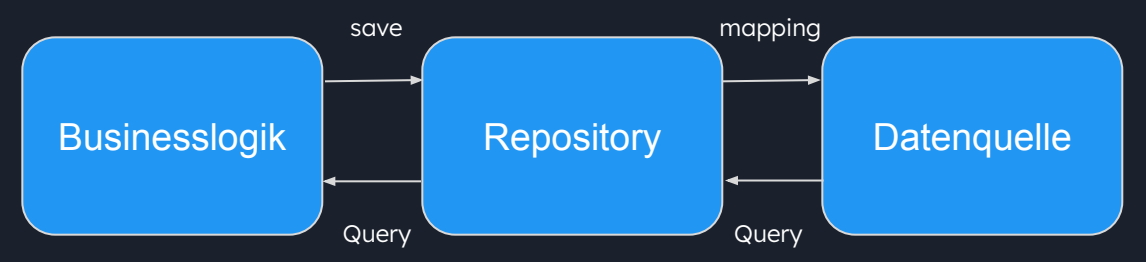

### Repository Pattern in der Architektur

- Layer nennt man auch Infrastructure
- Unterscheidung zwischen Local und Remote Data Sources
- Repository managed nur den Aufruf der Data Source
- Wandelt DTOs in Enties um

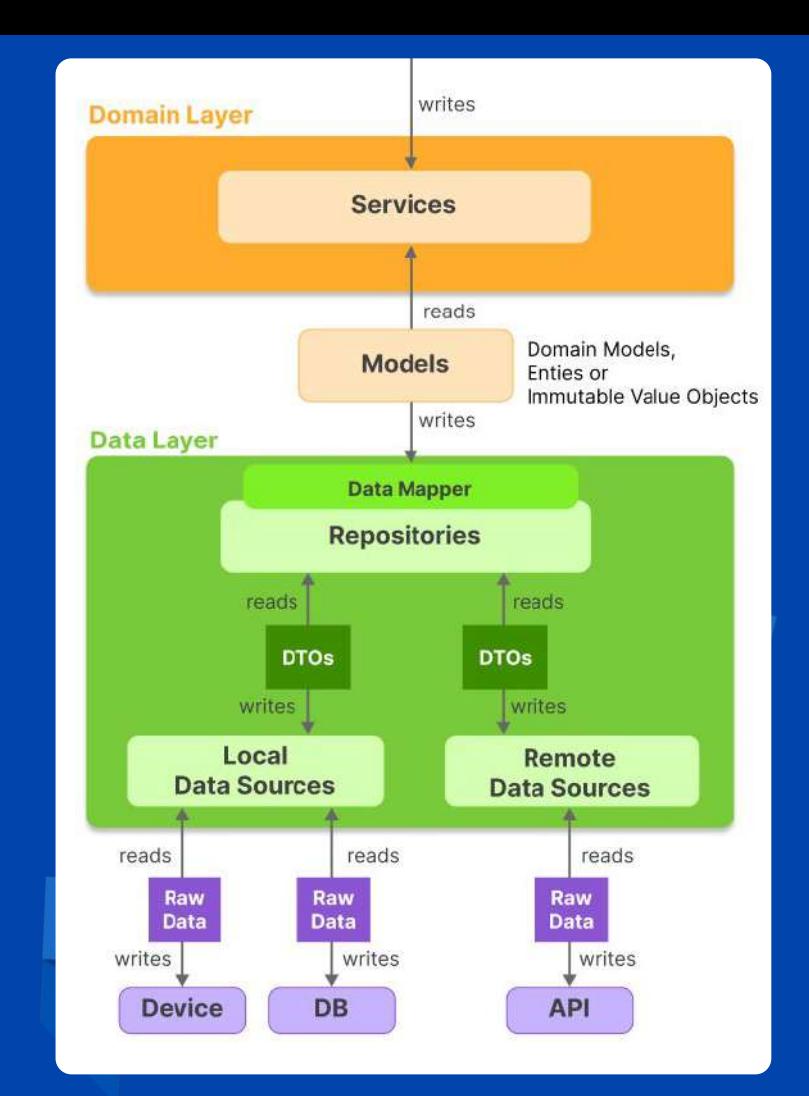

### Repository Struktur

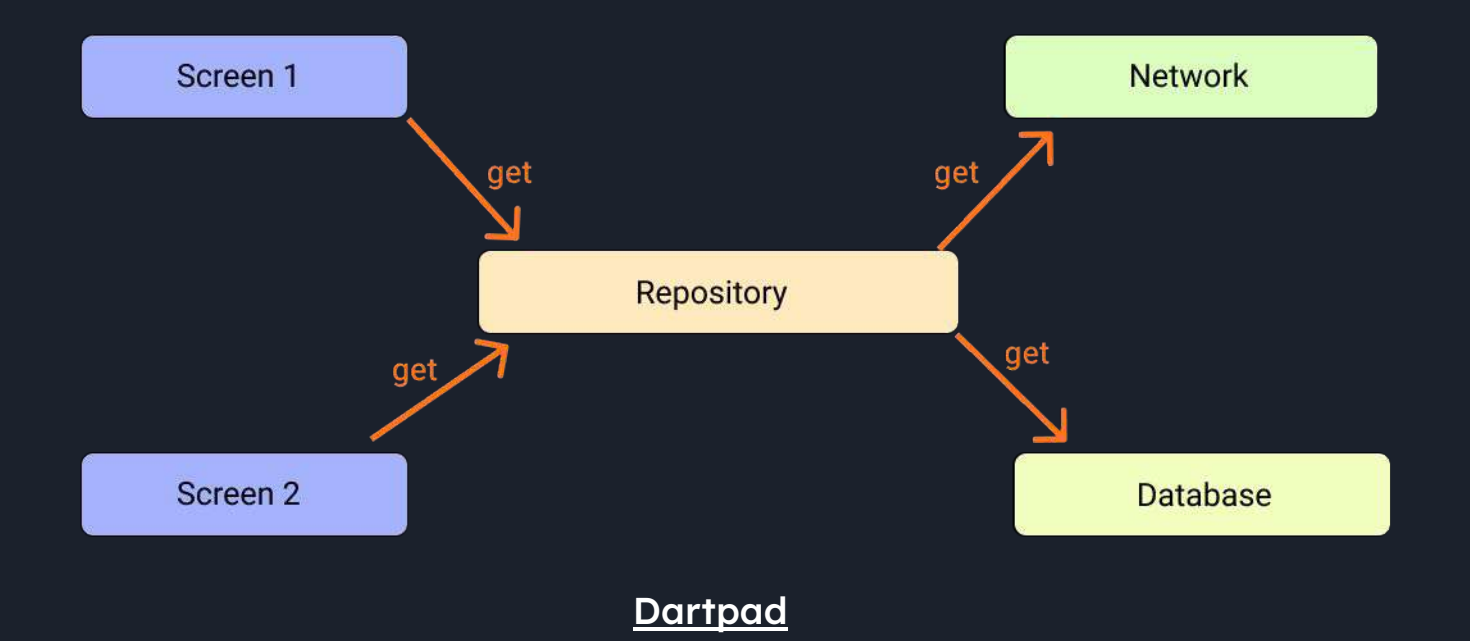

### Model (Entities)

**The entities must be our data types or classes that are used in different parts of our software. Uncle Bob**

- Entities beschreiben das Domain Model
- Werden in der Domain Layer erstellt und verwaltet
- Domain Layer wendet über Business Logik CRUD Operationen auf Entities an.
- In der kleinsten Architektur können sie direkt im Repository erstellt und nach oben gereicht werden.

### Immutable Objekte & Values

**A class is immutable if all of the instance fields of the class, whether defined directly or inherited, are final. API Documentation**

- Immutable Objekte können ihren Status nach der Erstellung nicht mehr ändern.
- Vorteile in der Performance
- Nur eine Stelle/Layer kann/darf Entities verändern und den State der Anwendung ändern.
- In Dart wird mit @immutable auf Klassenebene angezeigt, dass diese Klasse nicht veränderbar ist (<https://api.flutter.dev/flutter/meta/immutable-constant.html>)

#### Immutable Object **@immutable**

Wir arbeiten mit unveränderbaren Objekten.

Objekt enthält nur final Attribute.

[UnmodifiableListView](https://api.dart.dev/stable/2.16.1/dart-collection/UnmodifiableListView-class.html) ermöglicht hier eine nicht veränderbare Liste.

Empfänger (Consumer) der Liste sollen die Daten nicht verändern können.

Alternative: [freezed Package.](https://pub.dev/packages/freezed)

**}**

**class Birthday { final String name; final DateTime date; final String? profileImage; final String? notes;**

**const Birthday({required this.name, required this.date, this.profileImage, this.notes});**

**UnmodifiableListView<Birthday> get birthdays => UnmodifiableListView(\_birthdays);**

coodoo)

### Freezed Package

Generiert den notwendigen Code einer unveränderlichen Klasse:

- Konstruktoren
- toString, equals & hashCode Methode
- copyWith Methode
- JSON Serialisierung

<https://pub.dev/packages/freezed>

```
atmotable
class Person {
  const Person([
    required this firstName,
    required this lastName.
    required this age.
  factory Person.fromJson(Map<String, Object?> json) {
    return Person(
     firstName: json['firstName'] as String,
      lastName: :son| lastName | as String,
      age: json['age'] as Lnt.
  final String firstName;
  final String lastName;
  final int ane:
  Person copyWith({
   String? firstName,
    String? lastName.
    int<sup>2</sup> age.
    return Person(
     firstName: FirstName,
      lastName: lastName,
  Map<String, Object?> toJson() {
```

```
'firstName': firstName.
'lastName : lastName.
age": age,
```

```
@averrride
String toString() {
 return Person(
    'firstName: $firstName, "
    'lastName: SlastName.
    'age: $age'
```
bool operator == (Object other) { return other is Person && person, runtimelype == runtimelype 6& person.firstName == firstName && person lastName == lastName && person.age == age;

**Moverride** in: get hashCode ( return Object hash( furstName. lastName.

Gfreezed class Person with \_\$Person { const factory Person({ required String firstName, required String lastName, required int age,  $) =$  Person;

factory Person.fromJson(MapsString, Object?> json) => \$PersonFromJson(ison);

Generieren lassen durch <https://app.quicktype.io>

### Presentation Layer - States

Repository Pattern, Entities, Final & Immutable, Freezed

### **Datenfluss** Presentation Layer

- Page mit Widgets zeigt Daten aus dem State
- State wird durch den Controller aktualisiert
- Page ruft Aktionen des Controllers auf
- Controller lädt aus Repository Daten und Updated State

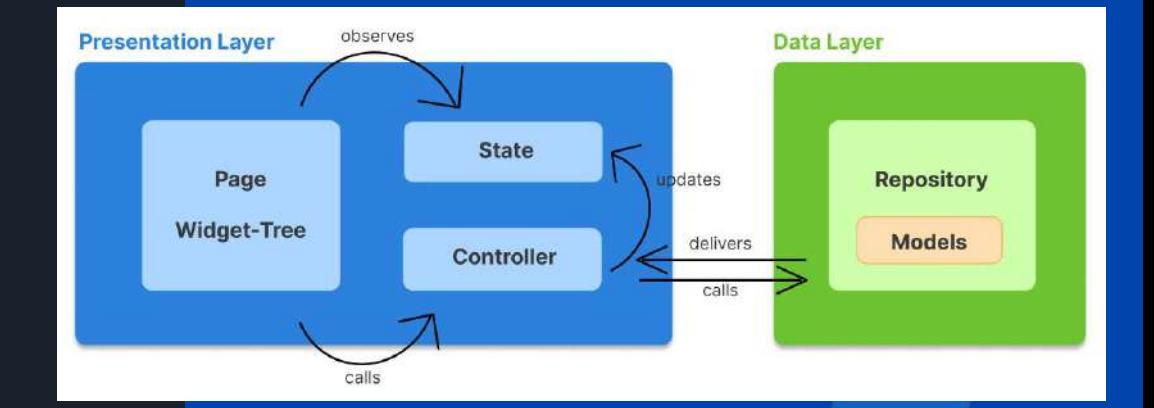

# State Management Einführung

### State Management in der Architektur

- Einordnung des State Management in eine möglichen Architektur
- Presentation Logic Holders
- Daten werden in Repositorys oder in der Domain Schicht geändert und manipuliert -> die View muss darauf reagieren

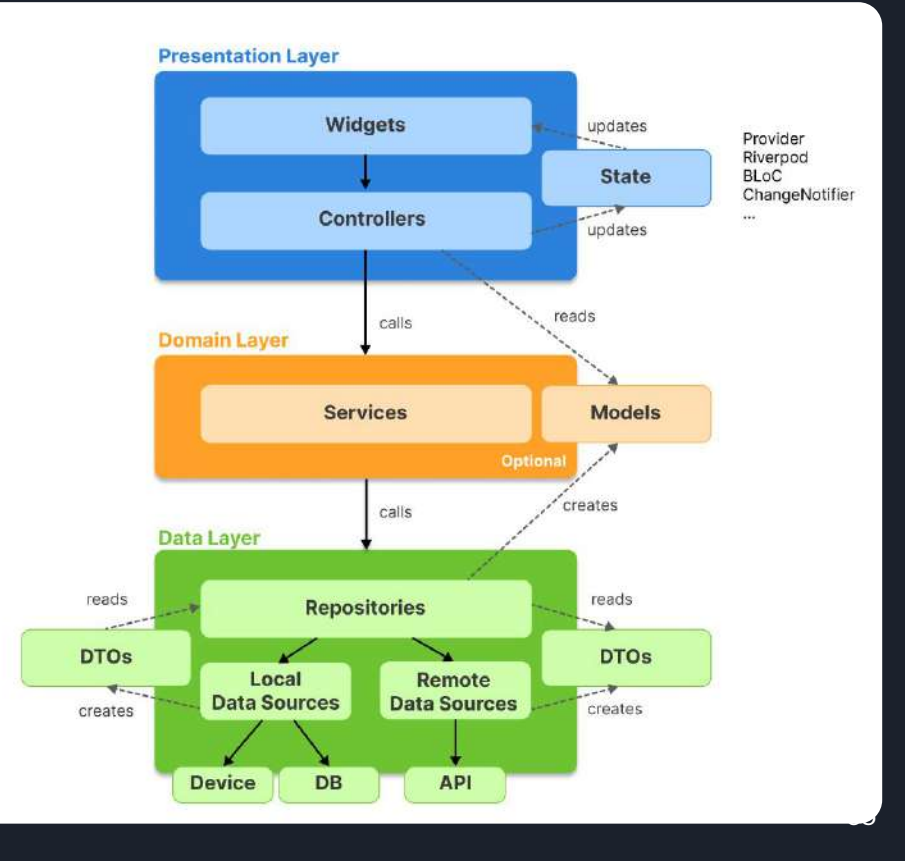

### Was ist ein State?

- Flutter ist deklarativ -> Die UI wird gebaut, um den **aktuellen State** der App darzustellen.
- Wenn der State sich ändert, wird die UI vollständig neu gerendert.
- Unterscheidung zwischen **Ephemeral state** (flüchtig) und **App state** (übergreifend)

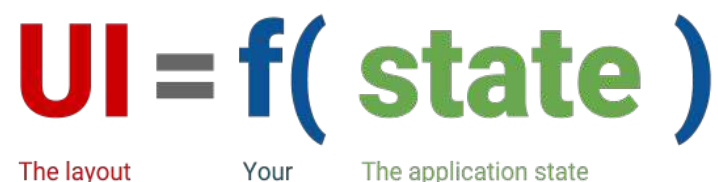

build

The layout on the screen

The application state methods

### Ephemeral state & App state

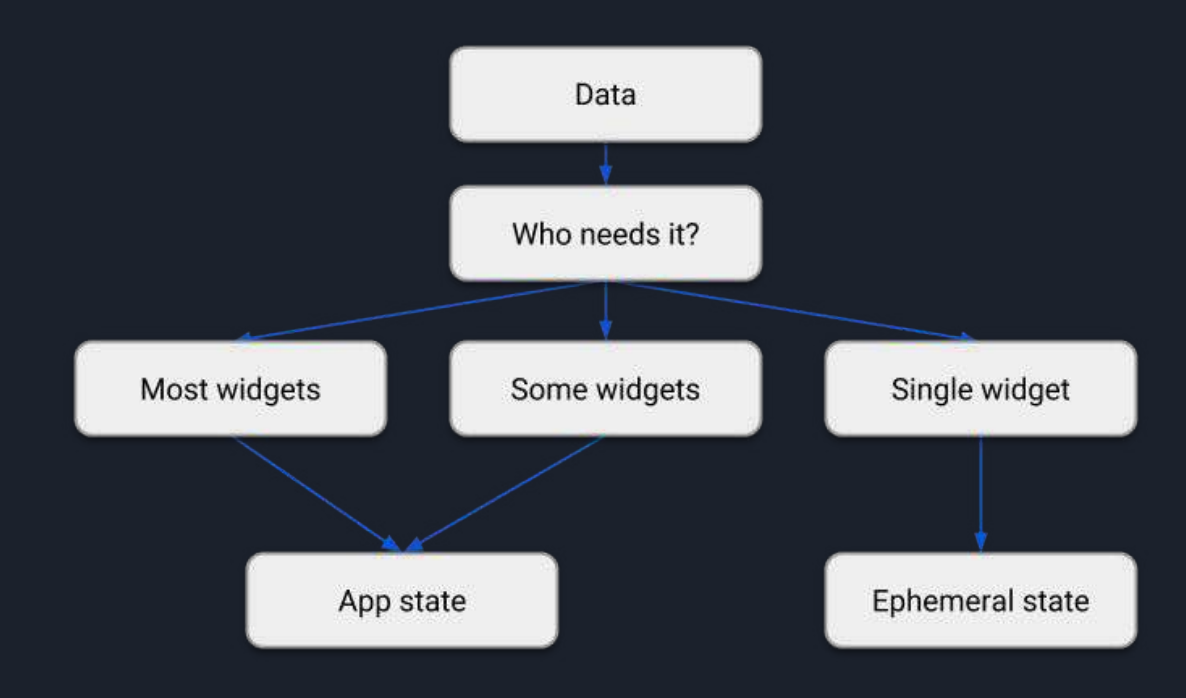

Keine ganz klare Regel wann eine Variable zu dem Ephemeral State oder App State gehört.

#### Problem

Zentrale Daten sollen auf einem Widget weiter unten im Widget-Tree angezeigt werden.

Bisherige einzige Lösung: Die Daten über den Constructor nach unten durchreichen.

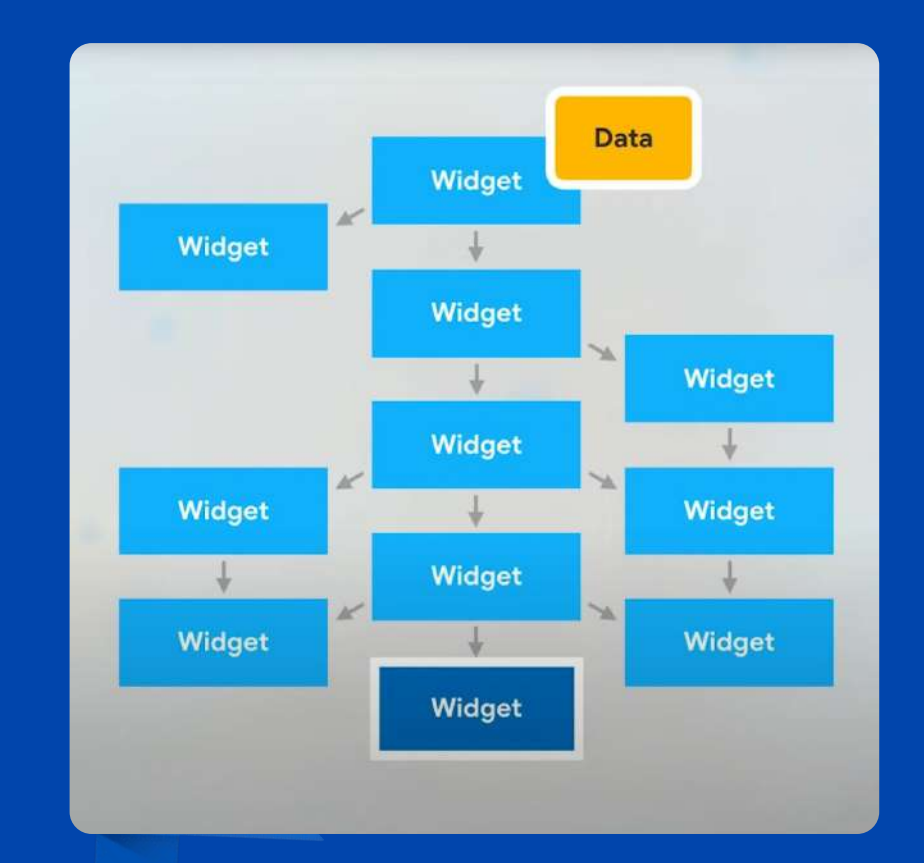

### State Management Lösungen

Stateful Widgets **(Flutter build in)** InheritedWidget & InheritedModel (Flutter build in) Provider (von Flutter empfohlen) Riverpod BLoC / Rx Redux

und noch einige weitere..

- pub.dev <https://pub.dev/packages/provider>
- pub.dev [https://pub.dev/packages/flutter\\_riverpod](https://pub.dev/packages/flutter_riverpod)
- pub.dev [https://pub.dev/packages/flutter\\_bloc](https://pub.dev/packages/flutter_bloc)
- pub.dev [https://pub.dev/packages/flutter\\_redux](https://pub.dev/packages/flutter_redux)

<https://docs.flutter.dev/development/data-and-backend/state-mgmt/options> https://twitter.com/RydMike/status/1528827017172504579

### InheritedWidget Funktion

- Direkter Zugriff auf das Inherited Widget
- Es müssen keine Daten durchgegeben werden.

#### Aus dem Counter Beispiel:

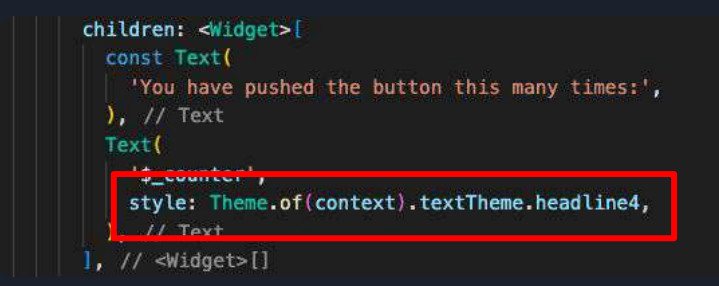

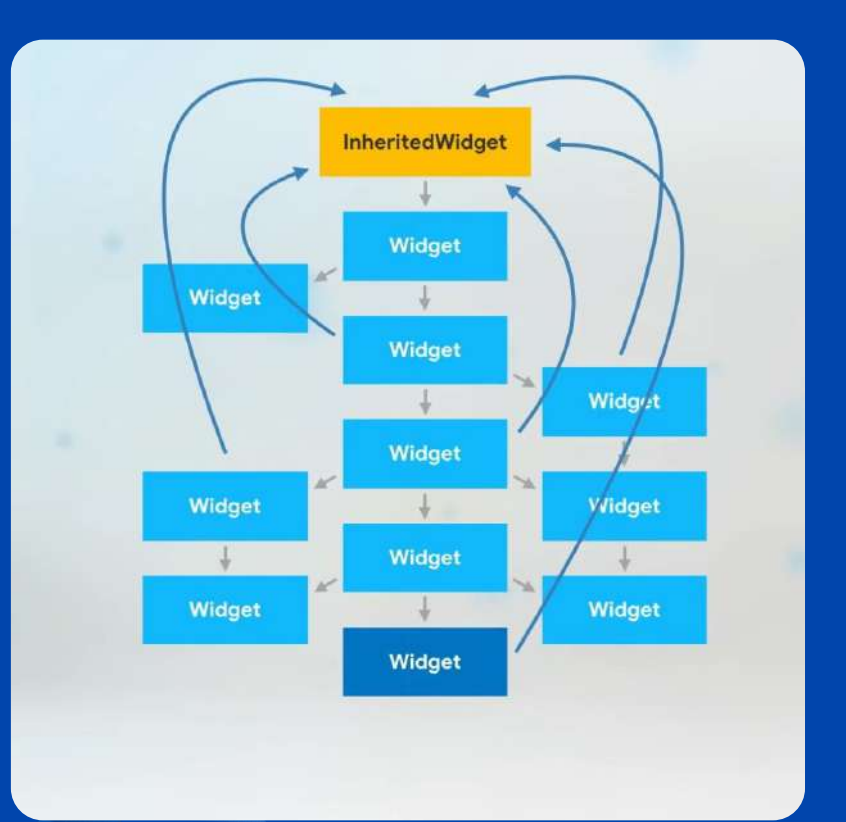

# State Management mit Provider

### Provider Package

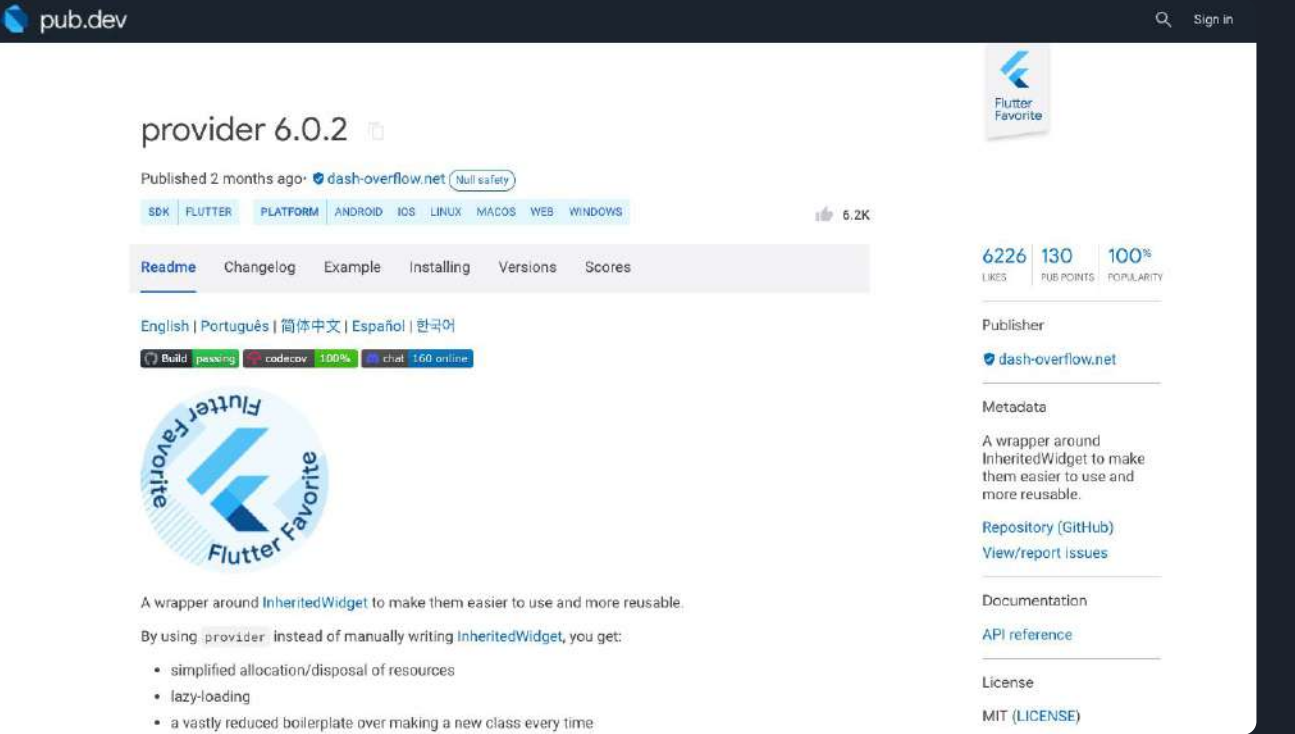

#### <https://pub.dev/packages/provider>

### Was bekommt man mit Provider?

"A wrapper around InheritedWidget to make them easier to use and more reusable."

Einen bequemen Wrapper, um das InheritedWidget sehr einfach verwenden zu können.

#### **ChangeNotifier**

Ein Notifier gibt bekannt, wenn sich etwas geändert hat.

Alternative für nur ein Value ist der ValueNotifier.

**class BirthdayRepo extends ChangeNotifier { static final BirthdayRepo \_birthdayRepo = BirthdayRepo.\_internal();**

**factory BirthdayRepo() { return \_birthdayRepo; }**

**BirthdayRepo.\_internal();**

 **} …… }**

**final List<Birthday> \_birthdays = [];**

**UnmodifiableListView<Birthday> get birthdays => UnmodifiableListView(\_birthdays);**

 **Birthday insert(Birthday birthday) { \_birthdays.add(birthday); notifyListeners(); return birthday;**

#### **Provider**

Managed den Lifecycle konfigurierten Notifier (Models)

#### **Typische Provider**

- MultiProvider Wird viel verwendet, weil es ein einfacher und schneller Weg ist, verschiedenste Provider zu initialisieren.
- ChangeNotifierProvider Kann verwendet werden, wenn ein ChangeNotfier genutzt wird.

```
void main() {
 runApp(
    MultiProvider(
      providers: [
        ChangeNotifierProvider(
           create: (_) => BirthdayRepo()),
      ],
      child: const App(),
    ),
  );
```
**}**

#### [coodoo]

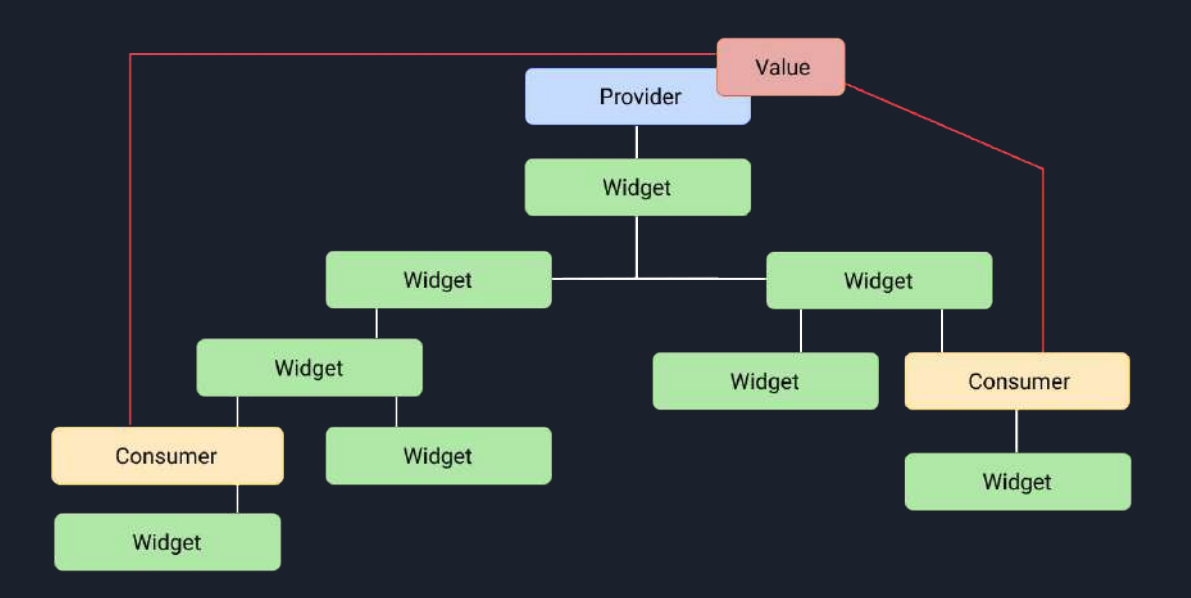

**Consumer** Ein Consumer Ein Consumer Widget hört auf die Änderung des Value und zeichnet anschließend sich selbst und die Widgets unterhalb erneut.

> Consumer ist Teil des Provider Package.

[Consumer API-Link](https://pub.dev/documentation/provider/latest/provider/Consumer-class.html)

#### Consumer Widget and Consumer 4 Consumer 4 and Consumer {

Ein Consumer Widget hört auf Änderungen des States.

**context.watch()**: Widget erhält State und hört auf Veränderung

**context.read()**: Widget erhält State und ignoriert Änderungen.

const BirthdaysScreen({Key? key}) : super(key: key);

@override

…

Widget build(BuildContext context) {

**final birthdays =** 

);

},

**context.watch<BirthdayRepo>().birthdays;**

onDismissed: (direction) {

**context.read<BirthdayRepo>().delete(birthday);**

# State Management mit Riverpod

#### Was ist Riverpod?

- Verwendet die Vorteile von Provider und bringt neue Erweiterungen mit
- Ermöglicht einfach Provider zu erstellen, zuzugreifen und zu kombinieren
- Hinterlässt Code, der einfach zu testen ist
- Zeigt Fehler bereits zur Compilezeit

### **Griverpod**

This project can be considered as a rewrite of provider to make improvements that would be otherwise impossible.

[https://riverpod.dev](https://riverpod.dev/)

#### coodoo)

### Architektur und **Datenfluss**

Daten über die verschiedenen Schichten hinweg lesen und schreiben unter Verwendung von Riverpod.

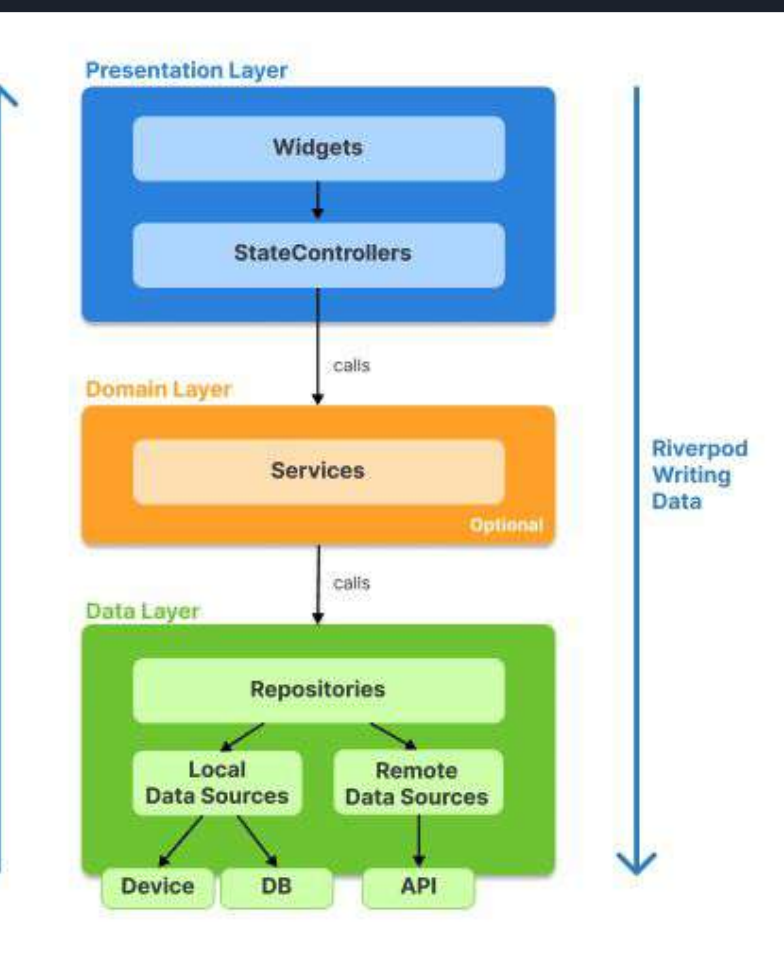

Riverpod

Reading

Data

#### Was bietet Riverpod?

Riverpod **Provider sind global** und leben außerhalb des Widget Trees.

Verschiedene Provider für den jeweiligen Anwendungsfall.

Der Kern von Riverpod ist **Dependency Injection**.

Bietet State-Management, wie wir es von Provider kennen.

Beschreibt sich selbst als "**A Reactive Caching and Data-binding Framework**"

### Provider Modifiers

#### **Standard**

Globaler Provider, der als Singleton agiert - kein Modifier.

```
final counterRepoProvider = Provider<int>((ref) => 8);
```
#### Family Einen eindeutigen Provider anhand einer ID erhalten - Family Modifier.

**final counterRepoProvider = Provider.family<int, String>((\_, ref) { return 8; });**

#### AutoDispose

Die Provider Instanz aus dem Speicher entfernen, wenn sie nicht mehr benötigt wird - AutoDispose.

```
final counterRepoProvider = Provider.autoDispose<int>((ref) => 8);
```
### Über **ref** mit den Providern interagieren

**ref.watch()** Lädt die Daten des Providers und hört auf Änderungen (**observe**). Ändern sich die Daten wird das Widget neu gebaut (**rebuild**). Verwendung: z.B. reaktiver Controller

**ref.listen()** Fügt einen Listener hinzu und führt eine bestimmte Aktion (**Callback**) aus, wenn sich die Daten im Provider ändern. Verwendung: z.B. Snackbar anzeigen

**ref.read() Liest** den Daten eines Providers **nur einmal** und reagiert nicht auf Veränderung der Daten im Provider. Verwendung: Standard Dependency Injection

Wenn immer möglich lieber ref.watch() anstatt ref.read() oder refl.listen() verwenden. Wenn man die App so implementiert, dass sie sich auf ref.watch() verlässt wird sie wartungsfreundlicher.

### AsyncValue durch FutureProvider

Mit AsyncValue<T> wird garantiert, dass der Entwickler nicht vergisst auf die Loading & Error States zu reagieren.

**FutureProvider** 

```
ref.watch(counterRepoProvider).when(
```

```
 data: (response) => Text("${counterRepoProvider.toString()}: $response"),
   loading: ()=> const CircularProgressIndicator(),
   error: (err, st) => Text("ERROR: ${err.toString()}")
 )
FutureStates
```
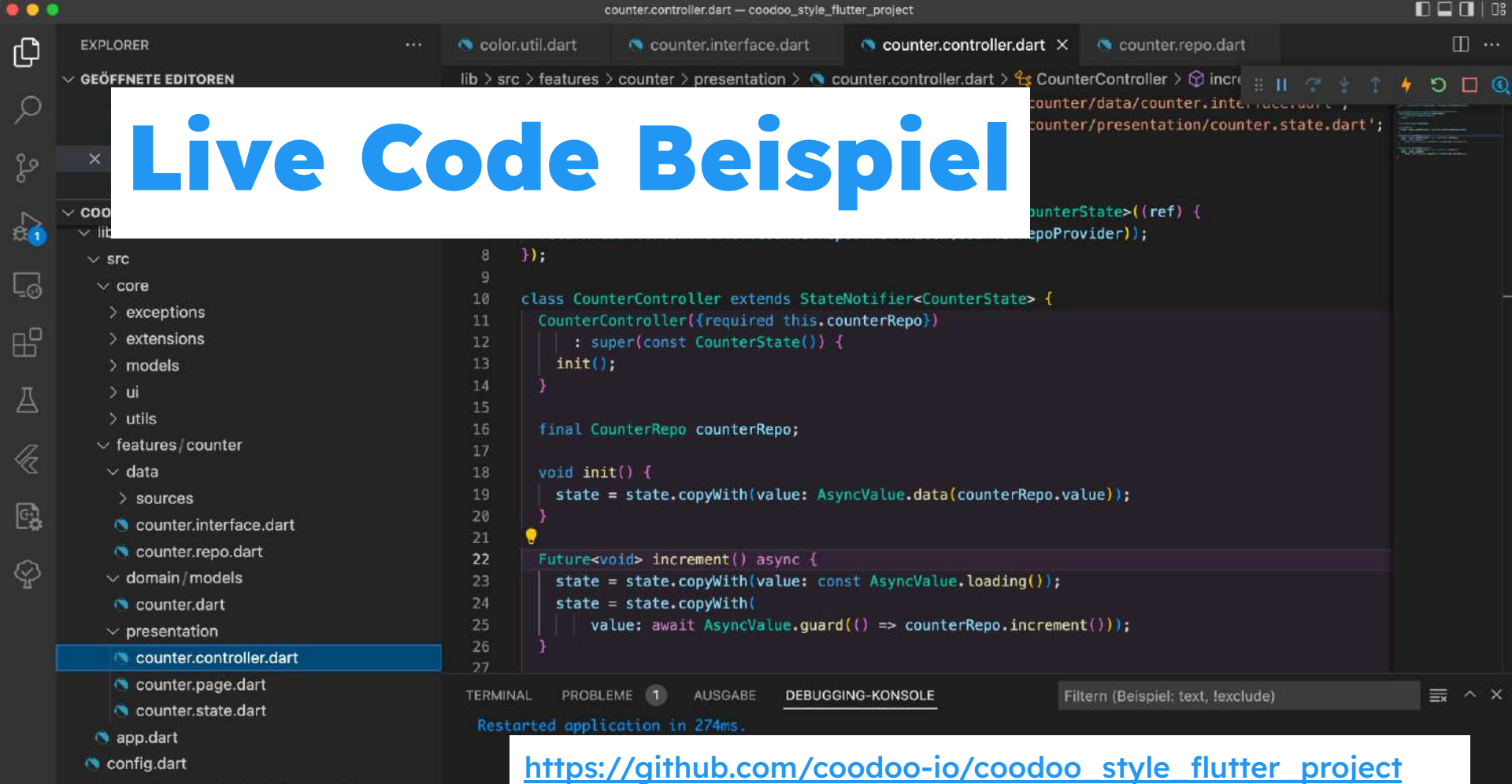

55

 $\circledR$ 

- generated\_plugin\_registrant.dart
- o global\_providers.dart

### Wichtigste Punkte

- Nicht jedes Projekt hat die gleiche Architektur
- Im Team eine einheitliche Projektsprache sprechen
- Das Team auf Konventionen und Strukturen trainieren
- State Architektur einführen und Team schulen
- Je größer das Projekt wird umso strikter die Architektur anwenden

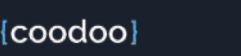

# Vielen Dank

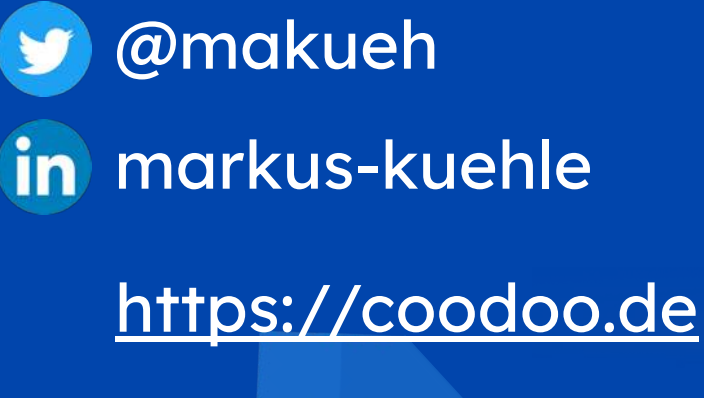

<https://flutter.de>

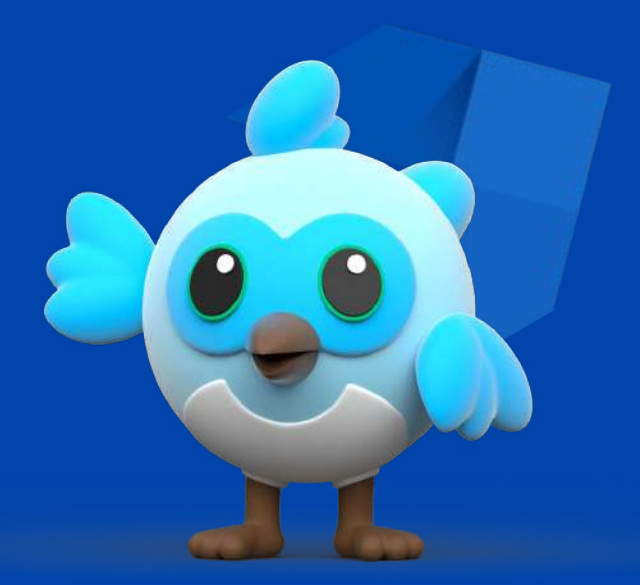

[coodoo]